سرعت بیشتر، مصرف کمتر **[صرفهجویی در پهنایباند با افزونه جدید کروم](https://www.shabakeh-mag.com/download/476)**

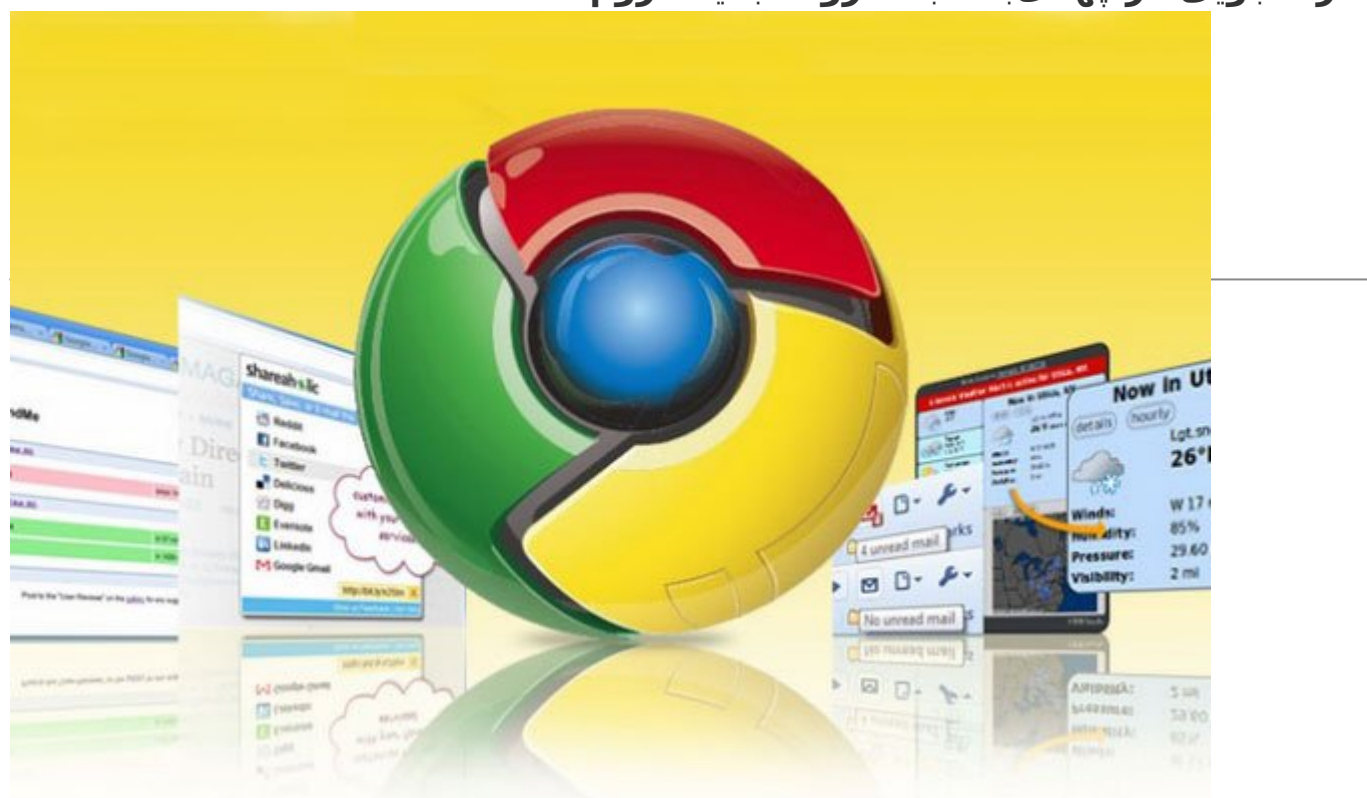

گاهی اوقات دوست داریم از دست سرعت کم اینترنت زمین را گاز بگیریم! حالا با افزونه جدید صرفهجویی کننده داده گوگل میتوانیم بر سرعت کروم بیافزاییم، در پهنایباند صرفهجویی کنیم و البته دندانهایمان را هم سالم نگه داریم!

هربار که اینترنتگردی میکنید باید حواستان به محدودیت پهنایباند باشد؟ دارید از یک اتصال وایفای ضعیف زجر میکشید؟ اگر با کروم اینترنتگردی کنید و افزونه مناسب را هم نصب کنید، دیگر اتصال به اینترنت مثل انجام کارهای خانه عذابآور نیست. گوگل اخیرا Saver Data) صرفهجویی کننده داده) را عرضه کرده است. افزونهای که برای بهبود اتصال، ترافیک را از کلاود (ابر) عبور میدهد.

 روی آندروید هم Saver Data کروم مصرف پهنایباند را با فشردهسازی صفحات کاهش میدهد. سرورهای گوگل نقش یک واسط ترافیک را ایفا کرده و صفحات وب را قبل از رسیدن به مرورگر شما رهگیری و بهینهسازی میکنند. سرویسهای مشابه در مرورگرهای معروف موبایل یافت میشوند که البته عقلانی هم هست چرا که اتصالات سلولی موبایل همیشه با ثبات نیستند و خیلی از کاربران تلفنهای هوشمند هم از طرحهایی با مصرف داده محدود استفاده میکنند. لپتاپها و کامپیوترها احتمالا کمتر از این مشکل رنج میبرند اما کاربرانی با اتصال ضعیف از این افزونه سود خواهند برد.

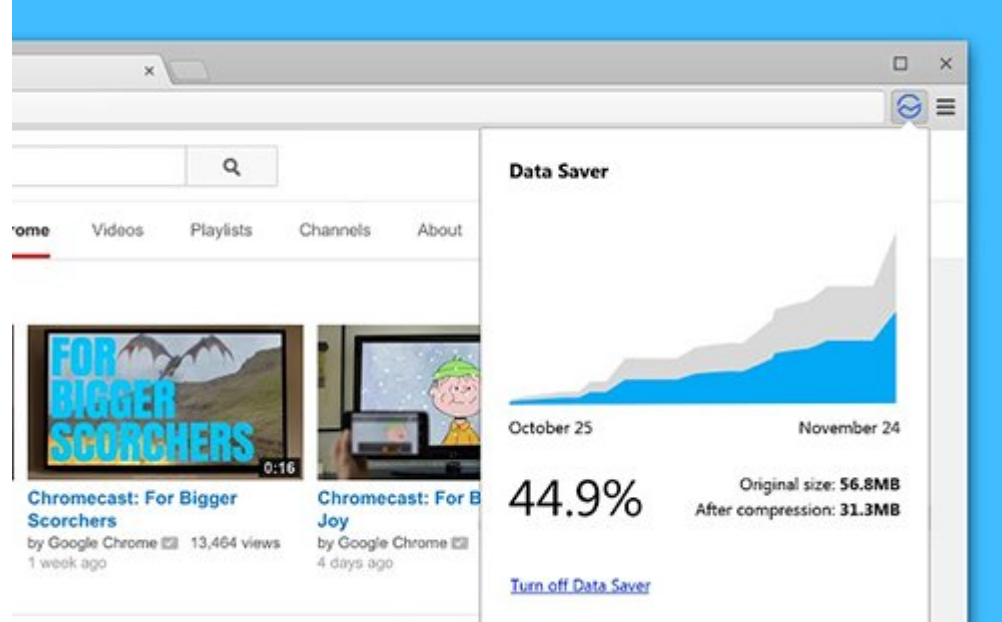

البته Saver Data همیشه هم کارساز نیست. برای رفع نگرانیهای امنیتی، فشردهسازی روی صفحاتی که با رمزگذاری SSL رد و بدل میشوند، به صورت خودکار غیرفعال میشود. ترافیک ناشناس هم از این فشردهسازی مستثنی است.

با این حال Saver Data برای استفاده روزانه خوب کار میکند. نصب آن از Store Web کروم ساده است و فعال کردن آن بیش از یک کلیک بر روی نوار ابزار کروم کار ندارد. با کلیک بر روی آیکون آن میزان پهنایباندی که صرفهجویی کردهاید هم نمایان میشود و اگر در نوار آدرس تایپ کنید chrome:net-internals#bandwidth و کلید اینتر را بزنید، جزئیات بیشتری در اختیارتان قرار میگیرد.

در آزمایشهای محدودِ صورت گرفته تا کنون، Saver Data تغییر بسیار زیادی ایجاد نکرد. البته وایفای استفاده شده در این آزمایشها نسبتا قوی بود، اما تجربه شما ممکن است متفاوت باشد. Saver Data به کروم نسخه 41 و بالاتر نیاز دارد. کروم اولین مرورگری نیست که پردازش ابری را برای صرفهجویی در پهنایباند به مرورگرهای کامپیوتری آورد. اپرا در سال 2009 فناروی Turbo را معرفی کرد که در آن زمان ادعای صرفهجویی 80 درصدی در کاهش حجم عکسها و متون را داشت.

**[دانلود و نصب Saver Data روی مرورگر کروم](https://chrome.google.com/webstore/detail/data-saver-beta/pfmgfdlgomnbgkofeojodiodmgpgmkac?hl=en)**

**منبع:**  [دیجیتال ترندز](http://www.digitaltrends.com/computing/speed-up-chrome-and-save-bandwidth-with-googles-new-data-saver-extension/) **تاریخ انتشار:**  13 فروردين 1394

نشانی منبع: https://www.shabakeh-mag.com/download/476